## BAKKER\_FOXO3\_TARGETS\_UP

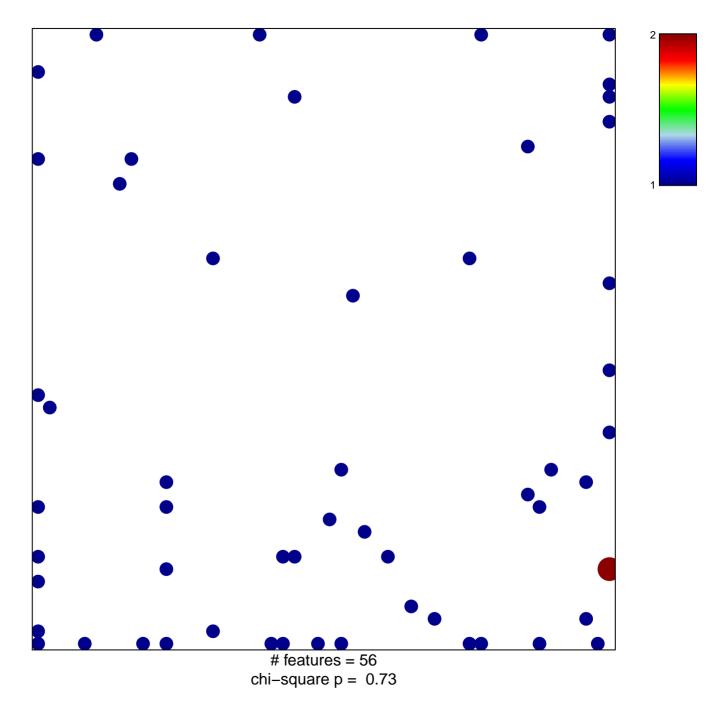

## BAKKER\_FOXO3\_TARGETS\_UP

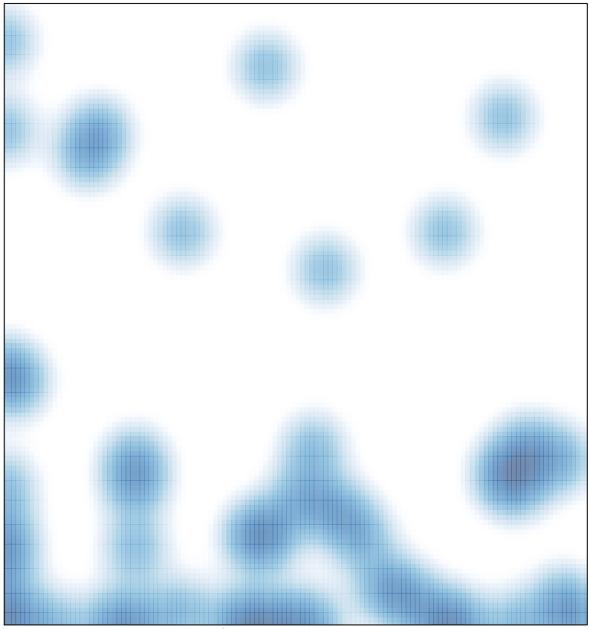

# features = 56, max = 2